# Представление информации в компьютере

Любой компьютер предназначен для обработки, хранения, преобразования данных. Для выполнения этих функций компьютер должен обладать некоторыми свойствами представления этих данных. Представление этих данных заключается в их преобразовании в вид, удобный для последующей обработки либо пользователем, либо компьютером. В зависимости от этого данные имеют внешнее и внутреннее представление. Во внешнем представлении (для пользователя) все данные хранятся в виде файлов. Простейшими способами внешнего представления данных являются:

- числовые данные (вещественные и целые);
- текст (последовательность символов);
- изображение (графика, фотографии, рисунки, схемы);
- звук.

Внутреннее представление данных определяется физическими принципами, по которым происходит обмен сигналами между аппаратными средствами компьютера, принципами организации памяти, логикой работы компьютера.

Для автоматизации работы с данными, относящимися к различным типам, важно унифицировать их форму представления. Для этого обычно используется прием кодирования, т. е. выражение данных одного типа через данные другого типа.

Любые данные для обработки компьютером представляются последовательностью двух целых чисел – единицы и нуля. Такая форма представления данных получила название двоичного кодирования.

**Кодирование** – представление символов одного алфавита символами другого алфавита.

#### Кодирование числовых данных

Числовая информация в памяти компьютера хранится и обрабатывается в двоичном коде. Применяется две формы кодирования двоичных чисел: с фиксированной и плавающей запятой.

В форме с фиксированной запятой хранятся и обрабатываются целые числа. В ячейках памяти из n разрядов можно закодировать (записать) целые числа от X = 0 до X =  $2^n - 1$ . Например, с помощью 8 бит можно закодировать целые числа от 0 до 255.

В форме с плавающей запятой хранятся и обрабатываются вещественные числа. При этом предполагается запись вещественного числа в экспоненциальном виде:

 $X = \pm m \cdot q^p$ ,

где m – мантисса числа (|M| < 1); q – основание системы счисления; р – порядок числа (р – целое число).

#### Кодирование логических данных

Логические данные принимают два значения: «Истина» или «Ложь» (1 или 0). В компьютере для логического значения отводится 2 байта, или 16 разрядов (бит), которые заполняются единицами, если значение «Ложь», и нулями, если значение «Истина».

### Кодирование текстовых (символьных) данных

Правило кодирования символьных данных (букв алфавита и других символов) заключается в том, что каждому символу ставится в соответствие двоичный код – совокупность нулей и единиц.

Технически это выглядит просто, но существуют организационные сложности. В первые годы развития вычислительной техники эти сложности были связаны с отсутствием необходимых стандартов, а в настоящее время вызваны, наоборот, изобилием одновременно действующих и противоречивых стандартов. Для того чтобы весь мир одинаково кодировал текстовые данные, нужны единые таблицы кодирования.

Наиболее распространенный стандарт кодировки символов ASСII-код (American Standard Code for Information Interchange – американский стандартный код для обмена информацией) был введен институтом стандартизации США в 1963 г. и после модификации в 1977 г. был принят в качестве всемирного стандарта. Каждому символу в этой таблице поставлено в соответствие двоичное число от 0 до 255 (8-битовый двоичный код), например, A – 01000001, B– 01000010, C – 01000011, D – 01000100 и т. д.

В системе ASCII закреплены две таблицы кодирования - базовая и расширенная. Базовая таблица закрепляет значения кодов от 0 до 127, а расширенная относится к символам с номерами от 128 до 255. Первые 32 кода отданы производителям аппаратных средств. В этой области размещаются так называемые управляющие коды, которым не соответствуют никакие символы языков, и, соответственно, эти коды не выводятся ни на экран, ни на устройства печати, но ими можно управлять, например, тем, как производится вывод прочих данных.

Начиная с 32-го кода по 127-й размещены коды символов английского алфавита, знаков препинания, цифр, знаков арифметических действий, некоторые вспомогательные символы (число 127 представляет команду DELETE).

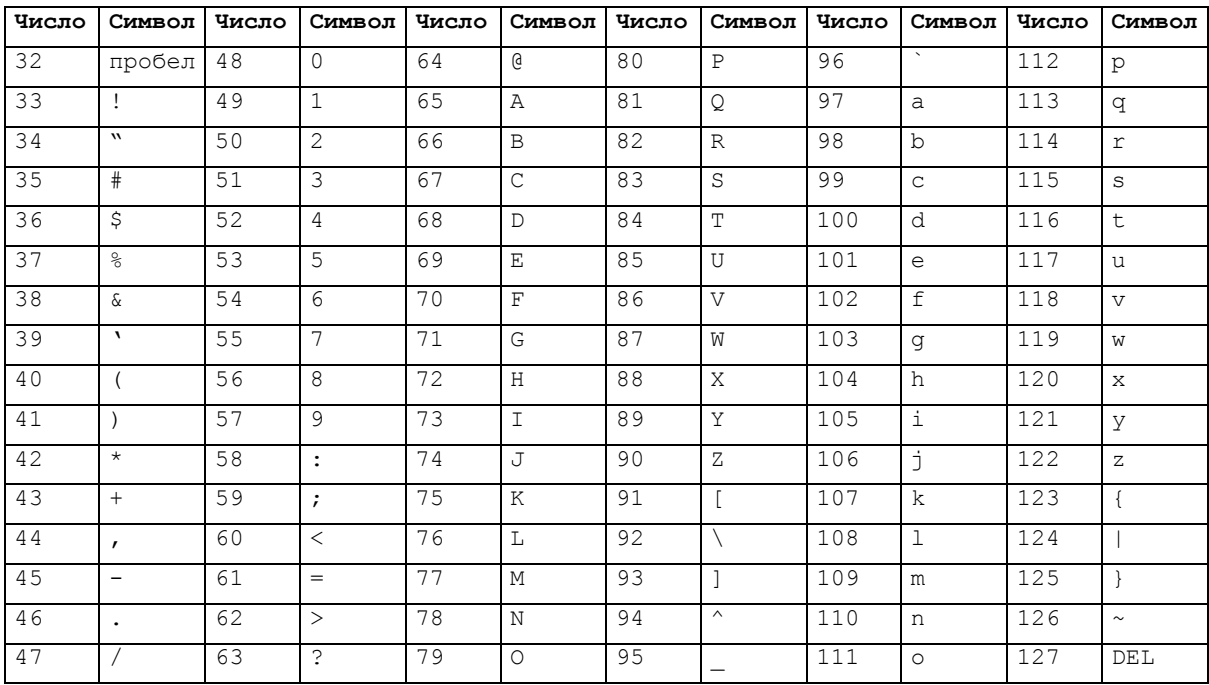

Базовая таблица кодировки ASCII приведена в таблице

Национальные системы кодирования занимают расширенную часть, определяющую значения кодов с 128 до 255. В России наиболее широкое применение нашли кодировки Windows 1251 (была введена компанией Microsoft), КОИ-8 (код обмена информацией восьмизначный), ISO (International Standard Organization - Международный институт стандартизации) – международная кодировка, в которой предусмотрено кодирование символов русского алфавита.

Организационные трудности, связанные с созданием единой системы кодирования текстовых данных, вызваны ограниченным набором кодов (256). Если, например, кодировать символы не восьмиразрядными двоичными числами, а числами с большим количеством разрядов, то и диапазон возможных значений кодов станет намного больше. Такая система, основанная на 16-разрядном кодировании символов, получила название универсальной UNICODE. Шестнадцать разрядов позволяют обеспечить уникальные коды для 65 536 (216) различных символов - этого поля достаточно для размещения в одной таблице символов большинства языков планеты.

Несмотря на тривиальную очевидность такого подхода, простой механический переход на данную систему долгое время сдерживался из-за недостаточных ресурсов средств вычислительной техники (в системе кодирования UNICODE все текстовые документы автоматически становятся вдвое длиннее).

Во второй половине 90-х г. технические средства достигли необходимого уровня обеспеченности ресурсами, и сегодня переход документов и программных средств на универсальную систему кодирования в основном осуществлен.

#### Кодирование графических данных

Графические данные хранятся и обрабатываются в двоичном коде. Существуют два принципиально разных подхода к кодированию (представлению) графических данных: растровый и векторный.

При растровом представлении вся область данных разбивается на множество точечных элементов – пикселей, каждый из которых имеет свой цвет. Число пикселей по горизонтали и вертикали определяет разрешение изображения. При растровом способе представления графических данных под каждый пиксель отводится определенное число битов, называемое битовой глубиной или информационной емкостью одного пикселя и используемое для кодирования цвета пикселя. Каждому цвету соответствует двоичный код. Например, если битовая глубина равна 1, то под каждый пиксель отводится 1 бит. В этом случае 0 соответствует черному цвету,  $1$  белому, а изображение может быть только черно-белым. Если битовая глубина равна 2, то каждый пиксель может быть закодирован цветовой гаммой из 4 цветов (2<sup>2</sup>) и т. д. Для качественного представления графических данных в современных компьютерах

используются цветовые схемы с битовой глубиной 8, 24, 32, 40, т. е. каждый пиксель может иметь  $2^8$ ,  $2^{24}$ ,  $2^{32}$ ,  $2^{40}$  оттенков. Количество цветов N, отображаемых на экране монитора, может быть вычислено по формуле N = 2<sup>i</sup>, где i – битовая глубина.

Если известны размеры (в пикселях) рисунка по высоте Х и ширине Y, а также битовая глубина i, то занимаемый объем V будет равен

$$
V = X \cdot Y \cdot i.
$$

Основным недостатком растровой графики является большой объем памяти, необходимый для хранения изображения. Это объясняется тем, что запоминается цвет каждого пикселя, общее число которых задается разрешением.

При векторном представлении графических данных задается и впоследствии сохраняется математическое описание графического примитива – геометрического объекта (отрезка, окружности, прямоугольника и т. п.), из которых формируется изображение. Например, для воспроизведения окружности достаточно запомнить положение ее центра, радиус, толщину и цвет линии. Благодаря этому для хранения векторных графических данных требуется значительно меньше памяти.

Программы для работы с графическими данными делятся на растровые графические редакторы (Paint, Photoshop) и векторные графические редакторы (CorelDraw, Adobe Illustrator, Visio).

Приведем краткие характеристики наиболее популярных графических форматов.

**BMP (Bit Map Image)** – растровый формат, используемый в системе Windows. Поддерживается большинством графических редакторов (в частности, Paint и Photoshop). Применяется для хранения отсканированных изображений и обмена данными между различными приложениями.

**TIFF (Tagged Image File Format)** – растровый формат, поддерживающий различными операционными системами. Включает алгоритм сжатия без потери качества изображения. Используется в сканерах, а также для хранения и обмена данными.

**GIF (Graphics Interchange Format)** – растровый формат, включающий в себя алгоритм сжатия, значительно уменьшающий объем файла без потери информации. Поддерживается приложениями для различных операционных систем. Применяется в изображениях, содержащих до 256 цветов, а также для создания анимации. Используется для размещения графики в Интернете.

**JPEG (Joint Photographic Expert Group)** – растровый формат, содержащий алгоритм сжатия, который уменьшает объем файла в десятки раз, но приводит к необратимой потере части информации. Поддерживается большинством операционных систем. Используется для размещения графических изображений на web-страницах в Интернете.

**PNG (Portable Network Graphic)** – растровый формат, аналогичный GIF. Используется для размещения графики в Интернете.

**WMF (Windows Meta File)** – векторный формат для Windows-приложений.

**EPS (Encapsulated Post Script)** – векторный формат, поддерживаемый большинством операционных систем.

**CDR** – векторный формат, поддерживаемый графической системой Corel-Draw.

## Представление цвета

Для представления цвета используются цветовые модели.

**Цветовая модель** – это правило, по которому может быть вычислен цвет. Самая простая цветовая модель – битовая. В ней для описания цвета каждого пикселя (черного или белого) используется всего один бит. Для представления полноцветных изображений используются более сложные модели, среди которых самые известные – модели RGB и CMYK.

Цветовая модель RGB используется в таких устройствах, как телевизионные кинескопы, компьютерные мониторы. Цветовая модель RGB (Red-Green-Blue, красный-зеленыйсиний) основана на том, что любой цвет может быть представлен как сумма трех основных цветов: красного, зеленого и синего.

В основе цветовой модели лежит декартова система координат. Цветовое пространство представляет собой куб сочетаний трех базовых цветов (рисунок). Любой оттенок цвета при этом выражается набором из трех чисел. На каждое число отводится один байт, поэтому интенсивность одного цвета имеет 256 значений (0–255), общее количество оттенков цвета – 1 677 7216(3  $*$  2<sup>3</sup> = 2<sup>24</sup>). Белый цвет в RGB представляется как (255,255,255), черный – (0,0,0), красный – (255,0,0), зеленый – (0,255,0), синий – (0,0,255).

Цветовая модель CMYК используется в полиграфии. Цветовая модель CMY является построена на базе трех цветов: C – Cyan (голубого), M – Magenta (пурпурного), Y – Yellow (желтого). Связь между CMY и RGB строится следующим образом:

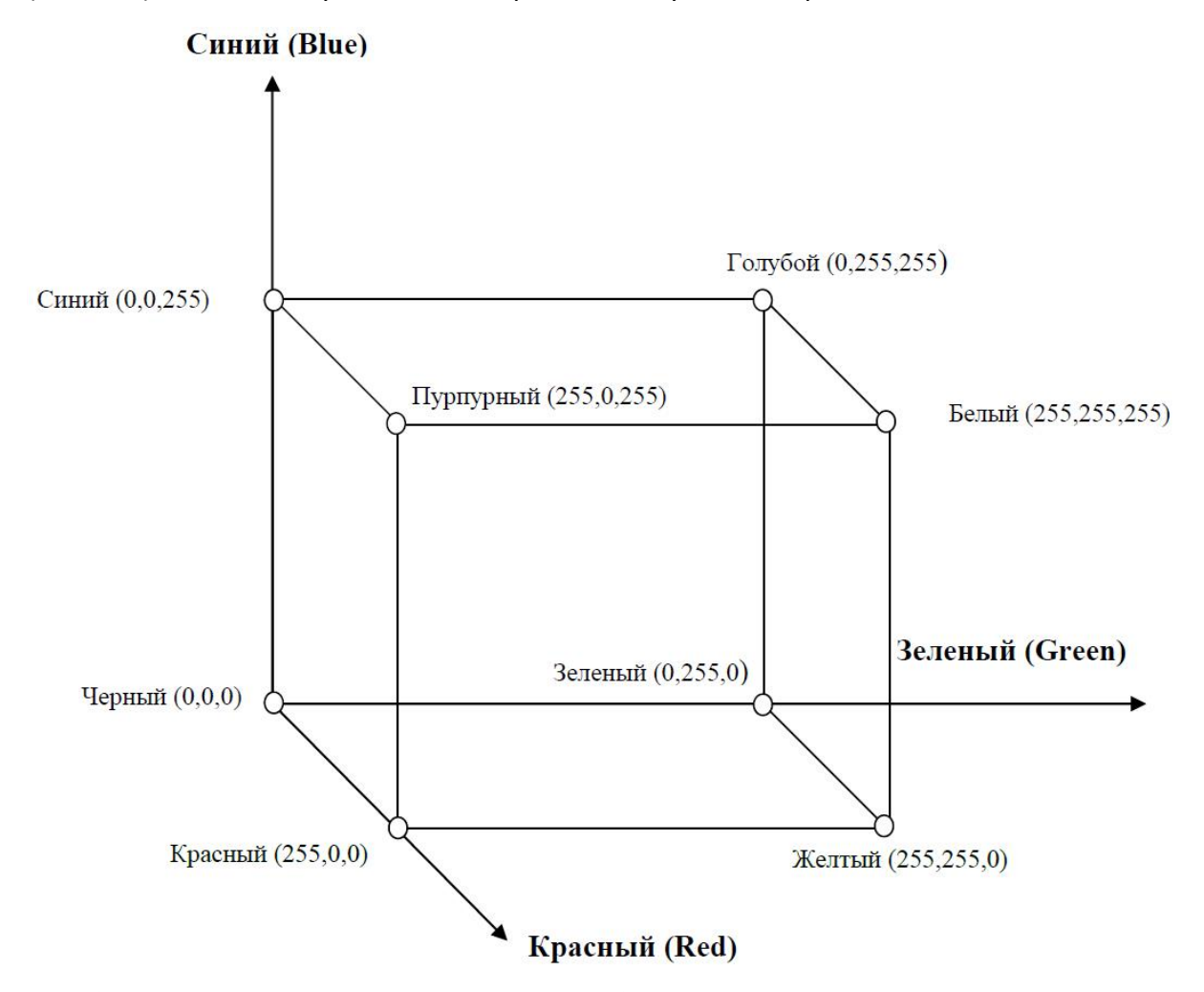

Голубой цвет Cyan (0,255,255) является комбинацией синего и зеленого, желтый цвет  $Y$ ellow (255,255,0) – зеленого и красного, а пурпурный цвет Magenta (255,0,255) – красного и синего, в противном случае каждому из основных цветов ставится в соответствие дополнительный цвет (дополняющий основной до белого).

Дополнительными цветами для красного является голубой, для зеленого – пурпурный, для синего – желтый.

Смешение голубого, пурпурного и желтого цветов должно давать черный цвет, который, однако, выглядит осветленным по сравнению с оригиналом. Поэтому для получения чистого черного цвета при печати цветовая модель CMY расширяется до модели CMYK, содержащей четвертый основной цвет – черный (Key).

## Кодирование звуковой информации

Звук представляет собой звуковую волну с непрерывно меняющейся амплитудой и частотой. В процессе кодирования непрерывного сигнала производится его временная дискретизация и квантование.

**Дискретизация** – способ преобразования звука в цифровую форму путем разбиения звуковой волны на отдельные временные участки, где амплитуды этих участков квантуются (им присваиваются определенные значения).

Дискретизация заключается в замерах величины аналогового сигнала огромное множество раз в секунду. Полученной величине аналогового сигнала сопоставляется определенное значение из заранее выделенного диапазона: 256 (8 бит) или 65 536 (16 бит). Приведение в соответствие уровня сигнала определенной величине диапазона называется квантованием. Таким образом непрерывный сигнал преобразуется в набор дискретных значений, каждое из которых представляется двоичным числом.

Как бы часто ни проводились измерения, все равно часть информации будет теряться. Но чем чаще проводятся замеры, тем точнее будет соответствовать цифровой звук своему аналоговому оригиналу.

С одной стороны, чем больше бит отведено под кодирование уровня сигнала (квантование), тем точнее соответствие. С другой стороны, звук хорошего качества будет содержать больше данных и, следовательно, больше занимать места на цифровом носителе информации.

Таким образом, качество звука зависит от глубины кодирования звука и частоты дискретизации. **Частота дискретизации H** определяет количество отсчетов (значений амплитуды), запоминаемых за 1 секунду и измеряется в герцах, 1 герц (1 Герц) – 1 отсчет в секунду.

**Глубина кодирования (глубина звука) b** – количество бит, которое выделяется на 1 отсчет.

Определить информационный объем V цифрового аудиофайла, длительность звучания которого составляет t секунд при частоте дискретизации H и разрешении b битов (квантуют i битами), можно по формуле

$$
V = H \cdot b \cdot t
$$

Если требуется определить информационный объем многоканального аудиофайла (стерео и т.д.), то полученные вычисления умножаются на количество каналов K:

$$
V = H \cdot b \cdot t \cdot K.
$$